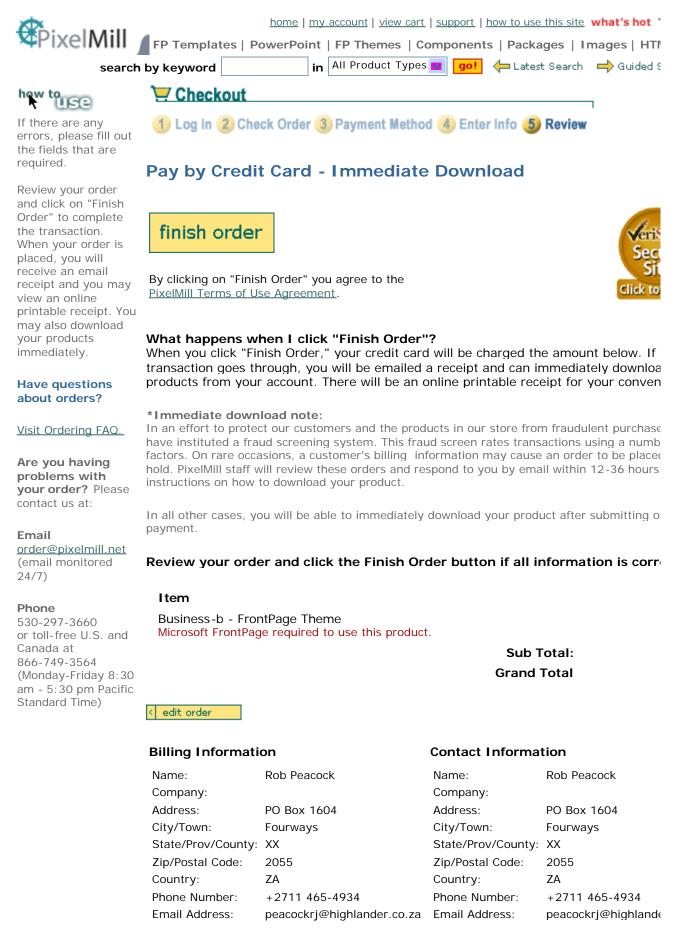

< customer info

< customer info

## **Payment Information** Credit Card Type: 002 Credit Card Number: XXXXXXXX7680 Card Verification Code: XXX Card Expiration Date: 0504 Name on Credit Card: **RJ** Peacock < payment info finish order By clicking on "Finish Order" you agree to the PixelMill Terms of Use Agreement. in All Product Types 🔽 go! 🖕 Latest Search 🛛 📥 Guided 🤅 search by keyword My Stuff PixelMill Info Quick Help • Log-in to download your products. • About us. • Forgot your pass • <u>Register now</u> to download free • Conditions of Use for this site. Product return po • products! • PixelMill's Privacy Policy. How to use Pixel • View your cart and saved items. • Contact us. <u>Visit PixelMill Sur</u> Updated products • Stuff & services - find out about custom work, third-party products, and more.

© 2002 Advantrics LLC <u>home</u> | <u>my account</u> | <u>view cart</u> | <u>support</u> | <u>how to use this site</u> | <u>site map</u> | <u>about pixelmill</u> products: <u>FP Templates</u> | <u>PowerPoint</u> | <u>FP Themes</u> | <u>Components</u> | <u>Packages</u> | <u>Images</u>